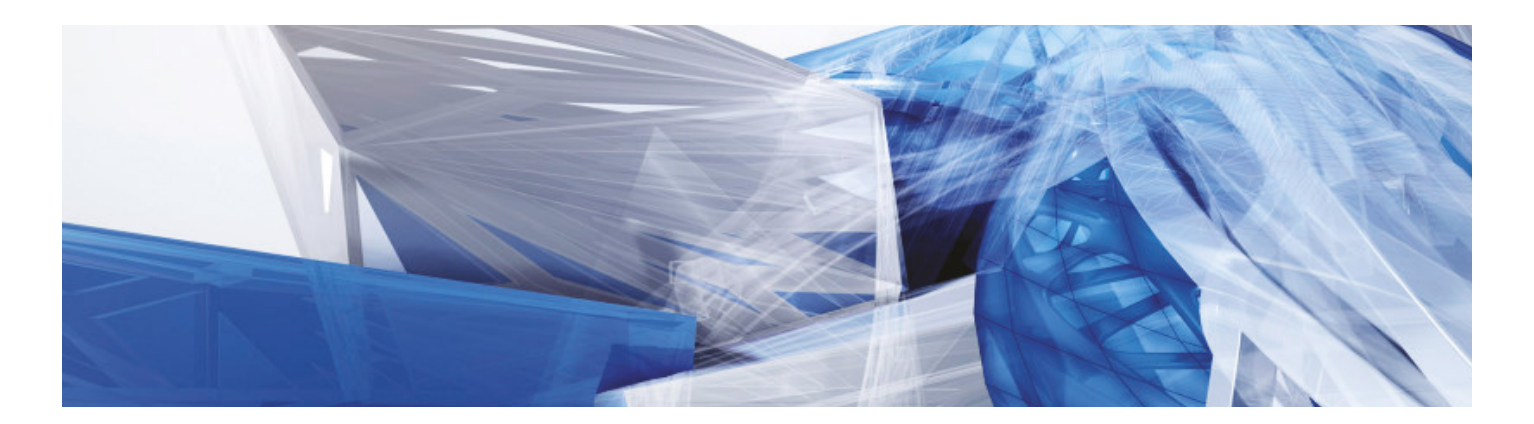

# Clases Virtuales | Revit Básico - Intermedio

integra un modelo físico multimaterial con un modelo analítico editable por separado para proporcionar análisis, diseño y documentación estructural eficientes. Integra modelos estructurales analíticos y físicos. Proporciona asociatividad bidireccional entre modelos y vistas. Utiliza componentes estructurales multimaterial. Facilita la creación de detalles estructurales a partir de vistas de modelo 3D. Compatible con formatos estándar, como DWG™, DXF™, DGN, IFC y CIS/2. Interoperable con Autodesk® Revit® Architecture y Autodesk® Revit® MEP. Ofrece vinculación con múltiples aplicaciones de análisis estructural.

### Objetivo:

Conectando soluciones

Capacitar al participante en la creación de modelos inteligentes y paramétricos (modelos BIM) aplicados a la ingeniería estructural. Promover el flujo adecuado de trabajo y mejores prácticas para desarrollar un modelo computable, coordinado y eficiente y obtener de esta forma documentación valiosa del proyecto de estructuras (planos, cuadros, reportes). Integrar el uso de esta tecnología en el proceso de análisis estructural.

#### Dirigido para:

Ingenieros Civiles, Ingenieros Estructurales Proyectistas Civiles, diseñadores y dibujantes técnicos de la especialidad

#### Requisitos: Ninguno.

#### Metodología:

En REPLICA ATC nos caracterizamos por un aprendizaje tanto teórico como práctico, en donde el alumno podrá desarrollar lo aprendido desde el primer día de clases. Además contará con una moderna y actualizada tecnología, para poder hacer de su aprendizaje el más óptimo.

#### Duración: 40 horas.

Nota mínima aprobatoria: 14

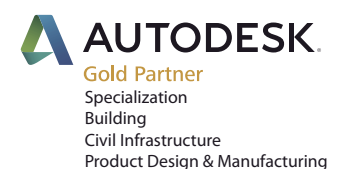

Centro de Entrenamiento y Certificación Autorizado Autodesk:

Jr. Juan de Aliaga 260 (antes José Cossio) Magdalena, Lima Perú / Telf: 200 0585 Email:cursos\_autodesk@replica.com.pe www.replica.com

Value Added Services Authorized Training Center

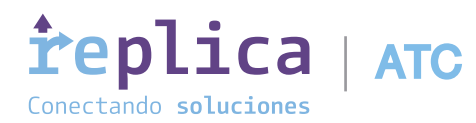

# **i**replica | ATC Trabaja sin límites, marca la diferencia

## Clase 1 TEORIA Y CONCEPTOS BIM

# CLASE 2 INICIAR PROYECTO

#### INTRODUCCIÓN al Autodesk REVIT® Architecture

- BIM Modelado Informático de Edificaciones
- Herramientas complementarias FORMIT, DYNAMO, RECAP, 3DSMAX
- Interface del Prograna, Terminología Estándar
- Iniciando proyectos,Comandos de Visualización

#### Herramientas Básicas de Dibujo y Edición

- Herramientas Generales de Dibujo
- Edición de elementos
- Herramientas Básicas de Modificación

#### Elementos de Datos – Levels and Grids (Niveles y Ejes)

- Configurar Niveles
- Vincular e Importar archivos CAD (Link and Import)
- Creando Ejes Estructurales
- Añadir Columnas

#### Crear y Modificar Masas Conceptuales Sencillas

- Crear Masas in Situ
- Análisis de Áreas por pisos
- Visualización y Walktrough

#### Crear y Modificar Muros

- Dibujar Muros
- Modificar Muros
- Herramientas de Ayuda y Edición
- Muros Cortina

#### Puertas y Ventanas (Doors y Windows)

- Crear Puertas y Ventanas
- Cargar Librerías de Puertas y Ventanas
- Crear tamaños adicionales de Puertas y Ventanas
- Ejercicio Practico

Ejercicio Práctico

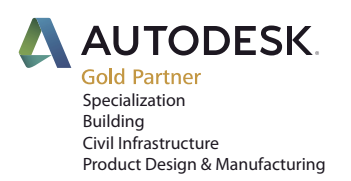

Value Added Services Authorized Training Center Centro de Entrenamiento y Certificación Autorizado Autodesk:

Jr. Juan de Aliaga 260 (antes José Cossio) Magdalena, Lima Perú / Telf: 200 0585 Email:cursos\_autodesk@replica.com.pe www.replica.com

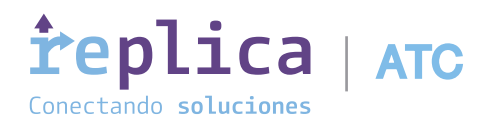

# **i**replica | ATC Trabaja sin límites, marca la diferencia

# CLASE 3 FASE DE DESARROLLO

# CLASE 4 FASE DE DESARROLLO

#### Componentes

- Añadir Componentes
- Modificar Componentes
- Crear Familias Sencillas

#### **Estructuras**

- Crear Columnas y Vigas
- Crear zapatas y Cimientos corridos
- Crear Vigas y Losas estructurales

#### Losas (Floors)

- Crear Losas
- Crear Ductos Verticales (Shaft Openings)
- Crear Losas Inclinadas

#### Ejercicio Práctico

#### Cielorrasos (Reflected Ceiling Plans)

- Crear Cielorraso
- Crear Cerramientos de Cielorraso (Soffits)
- Añadir elementos a los cielorrasos

### Techos (Roofs)

- Creación de Techos (Roofs)
- Crear Techos por Perímetro (Footprint), Tímpanos e Intercesiones de Techos.
- Planos de Referencia y Planos de Trabajo (Reference Plane y Work Plane)
- Crear Techos por Extrusión

#### Circulaciones Verticales

- Crear Escaleras
- Editar Escaleras
- Escaleras por Boceto (Sketching Stairs)
- Barandas

#### Revisión de Modelos

- Navegar en vistas del proyecto, Tomar Mediciones generales
- Detectar Interferencias en REVIT,Consultar y/o crear cuadros
- Generar y/o revisar vistas filtradas
- Modelos en Línea (A360),Compartir Modelos en línea (BIM 360 Design)

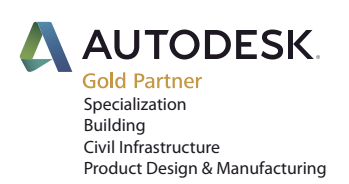

Value Added Services Authorized Training Center Centro de Entrenamiento y Certificación Autorizado Autodesk:

Jr. Juan de Aliaga 260 (antes José Cossio) Magdalena, Lima Perú / Telf: 200 0585 Email:cursos\_autodesk@replica.com.pe www.replica.com

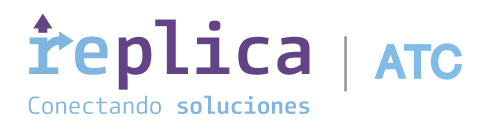

# **i**replica | ATC Trabaja sin límites, marca la diferencia

# CLASE 5 FASE DE DESARROLLO

## CLASE 6 DOCUMENTACION Y REVISIÓN

#### Site

- Crear Topografías mediante puntos In Situ
- Crear Topografías importando información de CAD
- Crear plataformas de nivelación, Crear Sub regiones
- Calculo Basico de Movimientos de Tierra

#### Cuadros y Conteos

- Creación de Cuadros de conteo
- Creación de Cuadros de Materiales
- Creación de Parámetros Globales, de Proyecto y Shared Parameters
- Valores calculados

#### Filtros y View Templates y plantilla de proyecto

- Creación y Aplicación de Filtros de Vistas
- Configuración de View Templates
- Configuración de Plantilla de Proyecto
- Introducción al trabajo en grupo (Worksets)

### Ejercicio Practico

### Crear Vistas

- Duplicar Vistas
- Añadiendo Vistas de Llamada (Callout Views)
- Configurar Visualización
- Cortes y Elevaciones (Elevations y Sections)

#### Elaboración de Laminas (Sheets)

- Revisiones
- Configurar Laminas (Sheets)
- Colocar y Modificar Vistas en Laminas
- Imprimir Laminas (digitalmente)

#### Textos y Cotas

- Cotas y restricciones
- Textos y anotaciones
- Líneas de Detalle y Símbolos
- Etiquetar Elementos, Leyendas

#### Exportación

- Exportación a CAD
- Exportación a IFC
- Comunicación con Navisworks

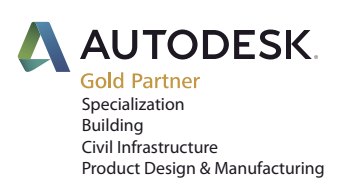

Value Added Services Authorized Training Center Centro de Entrenamiento y Certificación Autorizado Autodesk:

Jr. Juan de Aliaga 260 (antes José Cossio) Magdalena, Lima Perú / Telf: 200 0585 Email:cursos\_autodesk@replica.com.pe www.replica.com